# App Launch

Engage your Parish

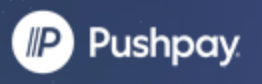

## Call Agenda

- App Features
- **Building Your Team**
- Configuring your App
- Launching to your Parish

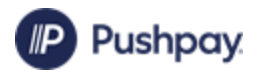

## App Features

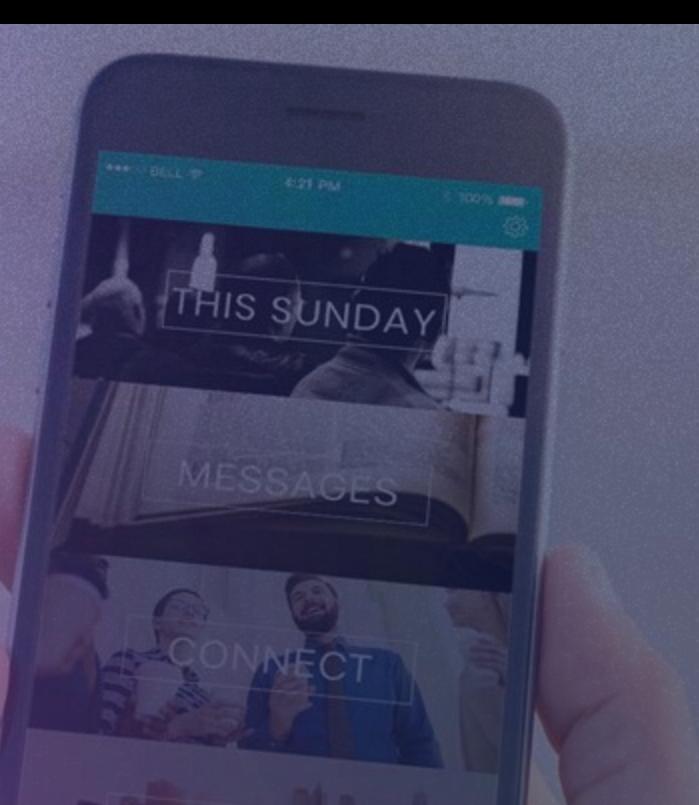

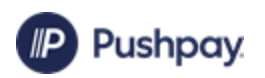

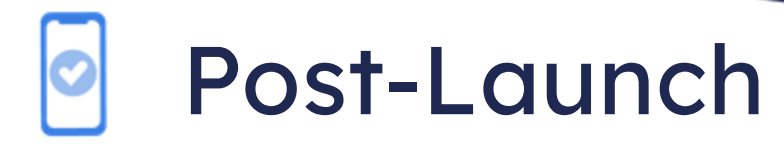

- User Profiles
	- Donate/View Donation History
	- ParishStaqConnect Features
- Dynamic Homescreen
- Push Notifications
- Editable by You

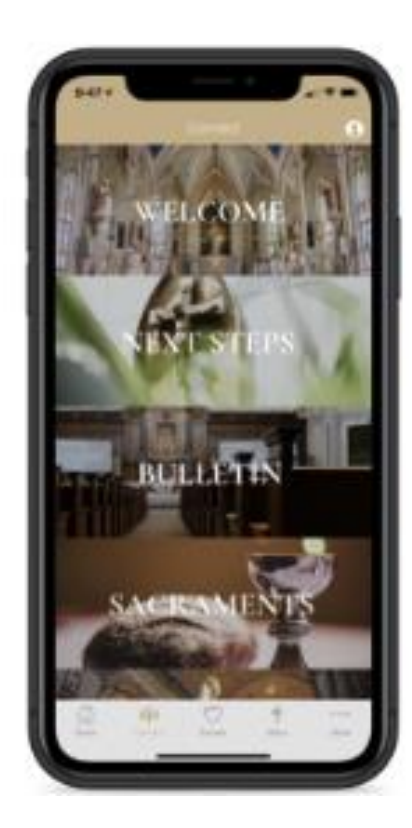

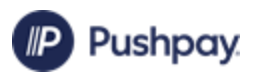

# Building Your Team

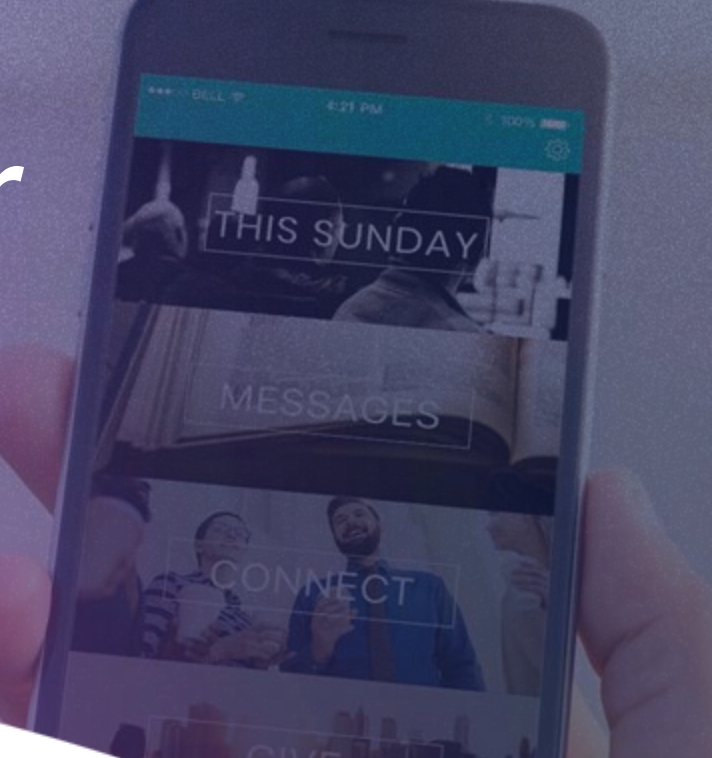

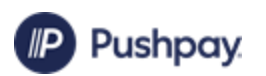

#### App Development Menu Layout Options

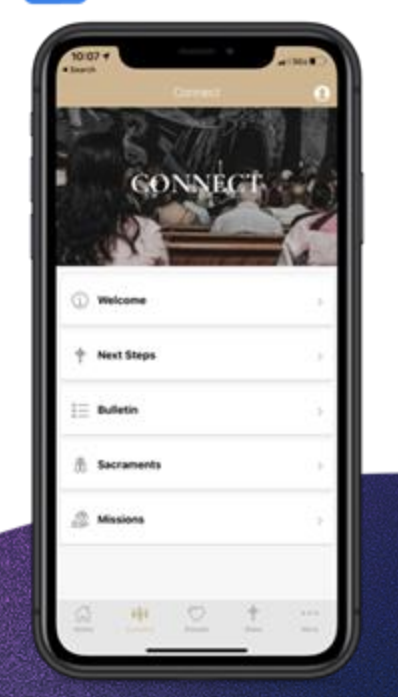

**List with icons**

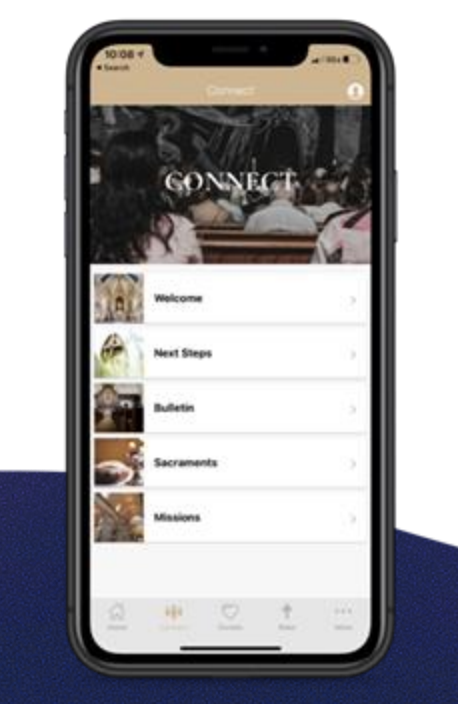

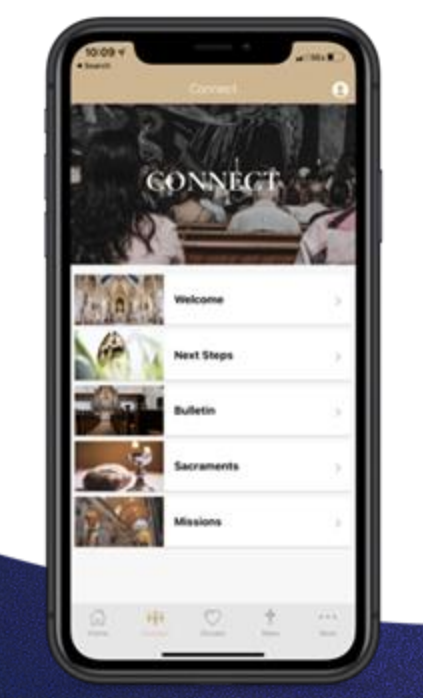

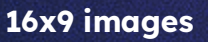

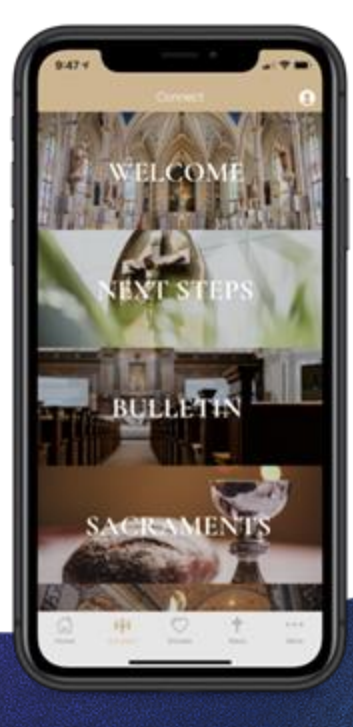

**Square images 16x9 images Panoramic images** 

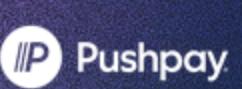

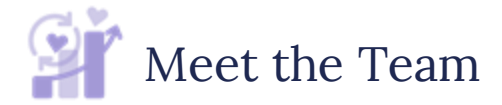

### Your Internal Team

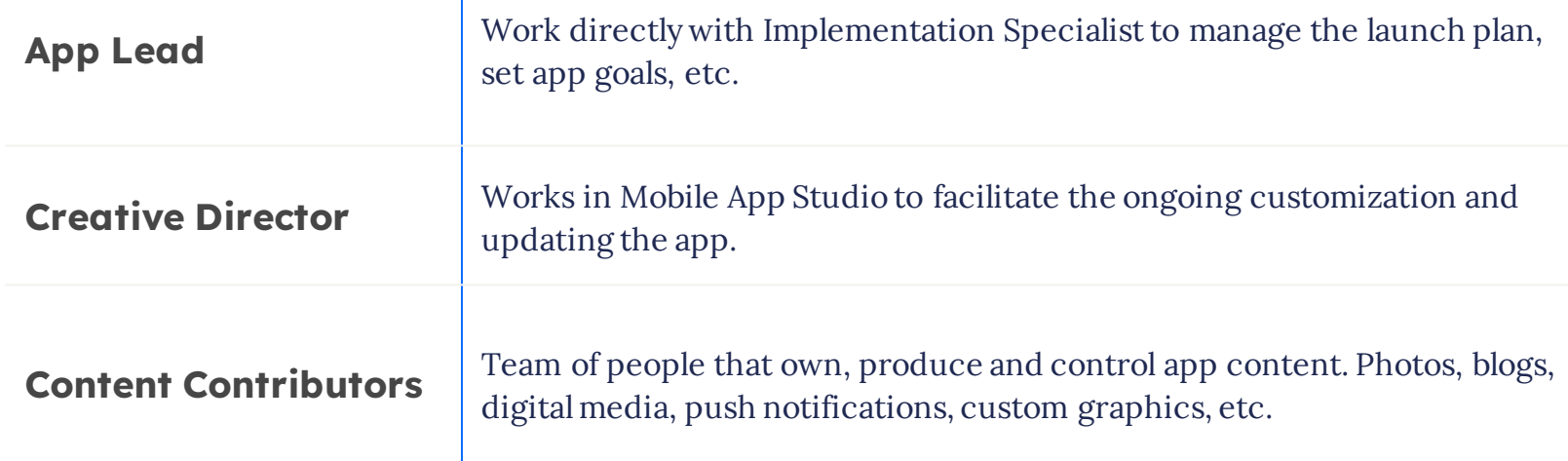

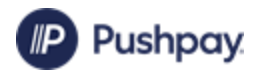

## Configuring Your HIS SUNDAY AppMESSAGES

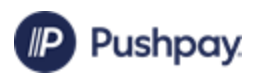

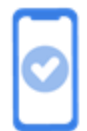

### App Development Mobile App Studio

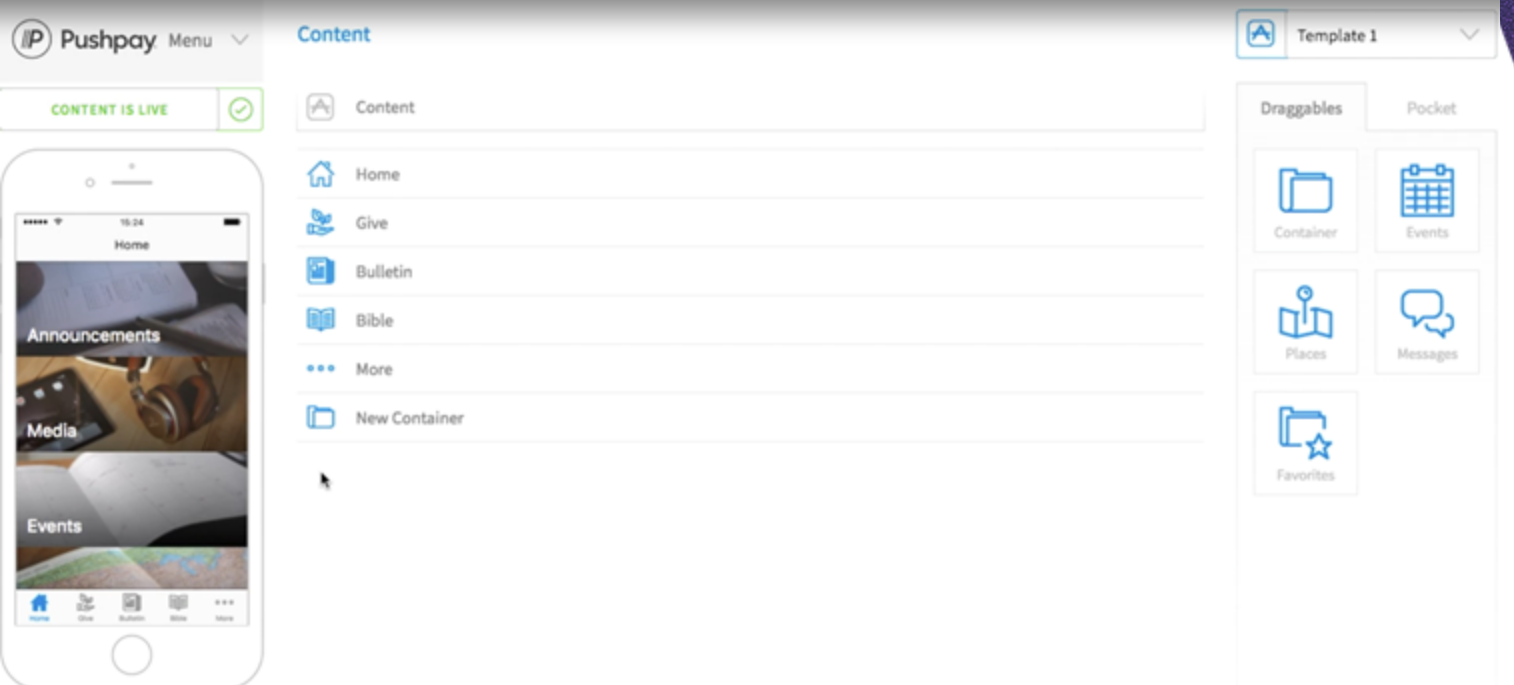

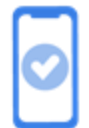

#### App Development

**Public Needs** 

**Church Community Builder** Check-In Groups

#### Connect App Features

Engage your users with ChMS content

- **ChMS** content pulls automatically
- Draggables are non-editable
- Check your Group Settings, Serving Schedules, etc.

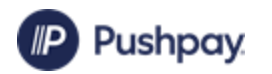

Serving

#### Launching to your ParishMESSAGES

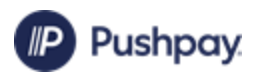

### Pre-Launch Communication

- **Pre-launch email with download link**
- Promote on Social Media

Subject: An Exciting Announcement

Signature: Signature #2 0

Message Size: 223 KB

Image Size: Actual Size 0

If you've attended our church for any period of time, then you know that our mission is to lead people to become fully devoted followers of Christ. That's how we're able to make a difference, and it's the driving force behind everything we do. We are so excited to announce our new Life Church app! The church isn't a building - it's the people! We want to make sure that everyone can experience the Life Church community whenever they want to.

Our app will change the way we connect with both new people checking out Life Church & for those who call Life Church home! We will use the app on the weekends for Sermon Notes & putting the bulletin digitally inside of the app & we will use it throughout the week to provide the small group curriculum & 1 year Bible Reading Plan!

Watch the short video below to see get a preview of our app and click the link below to download it to your phone! One you download it, please go to your App Store & leave a great review (this helps more people see it when they search for it!) & share the app with 3 people in your world! Tell them that they can download the app by texting "to app" to 77977. They will receive an instant text with the direct link to download our app!

We can't wait to announce our new app this Sunday, but I couldn't wait to share it with you until then!

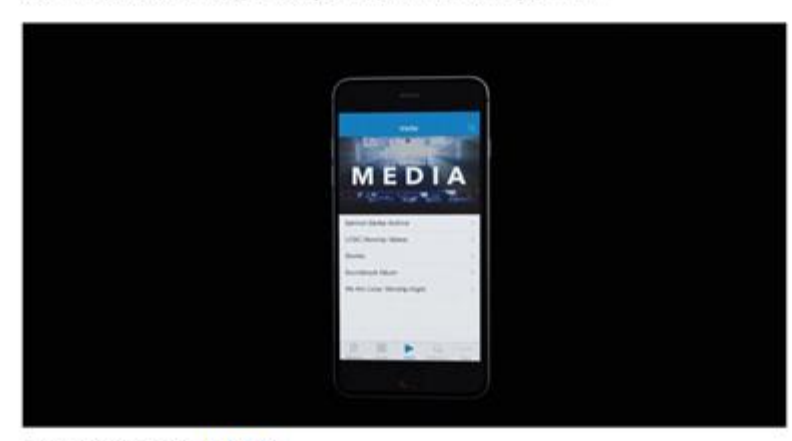

Download our app HERE!

Blessings, Pastor Eric

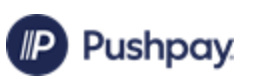

## Launch Weekend

- QR Codes for Download
- Mass announcements
- Provide a moment for download and incentive for doing so (polls, prizes, etc.)
- Be creative and fun!

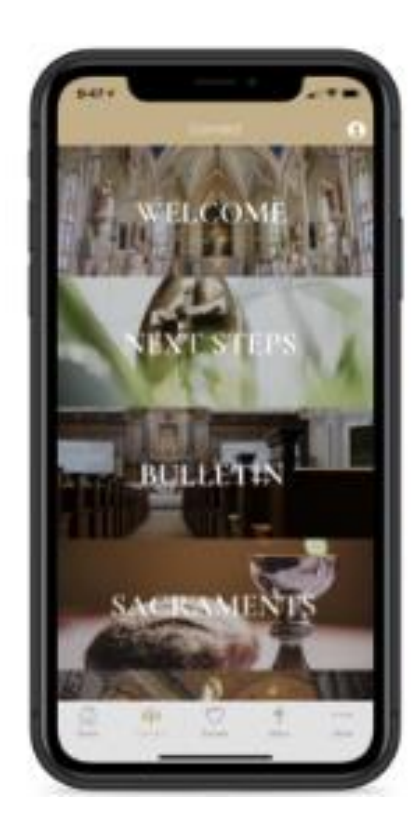

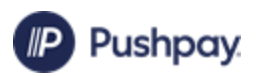

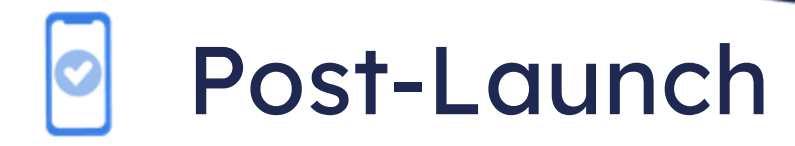

- Continue highlighting during liturgies
- Continually update content

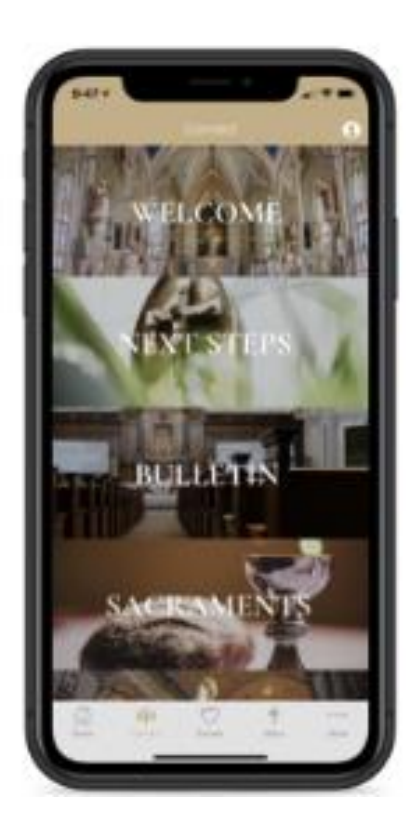

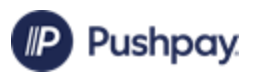